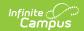

# **Deposit Request Report**

Last Modified on 10/21/2024 8:20 am CDT

Tool Search: Deposit Reporter

The Deposit Request Report provides a summary of the Deposit Request for a specific day, week, month, or a date range and is intended to help with bank reconciliation. The report is a PDF file and includes all of the transactions in the Deposit Request, grouped by bank account, and provides a total for the transaction fees and a total for the merchant fees by Fund ID. The Gross Amount, Fees, and Net Amount are provided for each Fund ID at the end of the report.

| What can I do?      | What do I need to know?        |
|---------------------|--------------------------------|
| Generate the Report | Deposit Request Report Example |

### **Generate the Report**

To generate the report, click the **Deposit Request Report** button at the bottom of the screen, select one of the following **Timing** options, then click the **Run** button.

| Timing Option | Description                                                                                                    | Example                                                       |
|---------------|----------------------------------------------------------------------------------------------------|---------------------------------------------------------------|
| Daily         | The specific date on which you want to report. Enter or select the <b>Deposit Request Date</b> .                                                                                                    | Timing  Daily Weekly Monthly Date Range Deposit Request Date* |
| Weekly        | The specific week, Monday through Friday, on which you want to report. Enter or select the date for the Monday of the week on which you want to report in the <b>Week Of</b> field. If you do not enter a date that falls on a Monday, Campus automatically changes the date to the first previous Monday. | Timing Daily Weekly Monthly Date Range Week Of*               |
| Monthly       | The specific month on which you want to report. Enter or select the month and year in the <b>Month Of</b> field.                                                                                                    | Timing Daily Weekly Monthly Date Range Month Of *             |

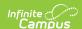

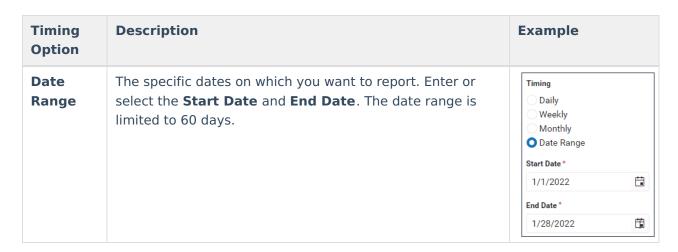

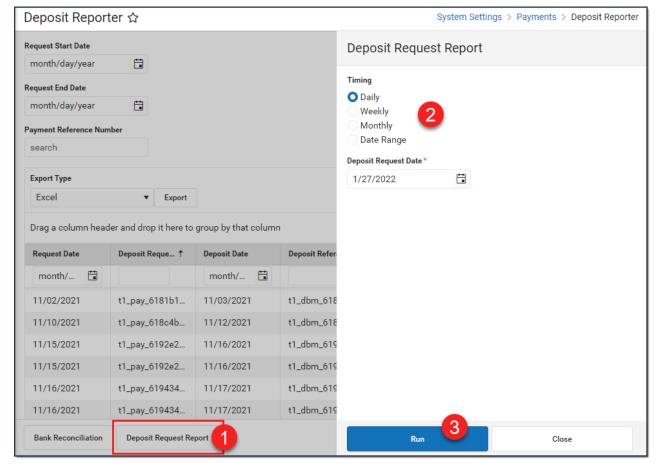

### **Deposit Request Report Example**

There are three parts to the Deposit Request Report.

- Part 1 Summary
- Part 2 Deposit Details
- Part 3 Fund Totals

#### Part 1 - Summary

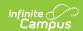

The Summary section of the report displays the bank accounts, request date(s), and amounts. The Daily Deposit Summary displays the date you selected and all other reports display the applicable date range.

- The last four digits of the bank account and Bank Account ID display in the Bank Account column.
- The Total for the Deposit Request displays after the bank information.
- The Grand Total for all bank accounts displays at the bottom of the first page.

**Note:** The **Grand Total** includes rollover amounts from the previous linked deposit. Before it is included, the rollover amount is rounded to the nearest penny (Adjust In). The excess amount is subtracted (Adjust Out) and applied to the next deposit.

| 100 Plainview Schools District 123 Main Street, Metro City, MN 55555 Generated on 03/31/2022 04:13 PM Page 1 |                        | Daily Deposit Request |         |  |
|----------------------------------------------------------------------------------------------------|------------------------|-----------------------|---------|--|
| Deposit Request Summary: 10                                                                                  | /20/2021               |                       |         |  |
| Bank Account                                                                                                 | Request Date           |                       | Amou    |  |
| 8383 - Fees-District                                                                                         | 10/20/2021             |                       | \$ 19.6 |  |
| Total:                                                                                                    | Count: 1               |                       | \$ 19.6 |  |
|                                                                                                    | Request Date           |                       | Amou    |  |
| Bank Account                                                                                                 |                        |                       | \$ 37.8 |  |
|                                                                                                    | 10/20/2021             |                       |         |  |
| Bank Account<br>6789 - Fees-School<br>Total:                                                                 | 10/20/2021<br>Count: 1 |                       | \$ 37.8 |  |
| 6789 - Fees-School                                                                                           |                        |                       | \$ 37.8 |  |

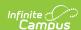

| nools District City, MN 55555 04:17 PM Page 1 | sit Request Report                                                                                                    |
|-----------------------------------------------|----------------------------------------------------------------------------------------------------|
| 1/01/2022 01/15/2022                          |                                                                                                    |
|                                               | A                                                                                                    |
| •                                             | Amoun                                                                                                    |
|                                               | \$ 184.70                                                                                                    |
|                                               | -\$ 73.19                                                                                                    |
|                                               | \$ 219.5<br>\$ 182.8                                                                                                    |
|                                               | •                                                                                                    |
|                                               | \$ 168.6°<br>\$ 682.5                                                                                                    |
| oound o                                       | ¥ 002.0                                                                                                    |
| Request Date                                  | Amoun                                                                                                    |
| 01/04/2022                                    | \$ 0.0                                                                                                    |
| Count: 1                                      | \$ 0.00                                                                                                    |
| Request Date                                  | Amoun                                                                                                    |
| 01/06/2022                                    | \$ 183.3                                                                                                    |
| 01/10/2022                                    | \$ 190.0                                                                                                    |
| Count: 2                                      | \$ 373.3                                                                                                    |
|                                               | \$ 1055.90                                                                                                    |
|                                               | City, MN 55555 04:17 PM Page 1  1/01/2022 - 01/15/2022  Request Date 01/04/2022 01/05/2022 01/10/2022 01/12/2022 01/12/2022 Count: 5  Request Date 01/04/2022 Count: 1  Request Date 01/04/2022 Count: 1 |

## Part 2 - Deposit Details

The Deposit Details include the Fund ID, Fund Description, Fee type, Payer Name, Recipient, Payment Reference Number, and Amount grouped by Bank Account. The Payment Reference Number is useful if you need to manually calculate the payment from which the fee(s) originated and verify the fee allocation. There is a Grand Total at the end of this section.

| Page 2          |                  | Daily | Deposit Request | Report continued | 100 Plainview Schools District |                 |
|-----------------|------------------|-------|-----------------|------------------|--------------------------------|-----------------|
| Deposit Details |                  |       |                 |                  |                                |                 |
| 10/30/2023      |                  |       | Deposit Repor   | t Detail         | Bank Account: 46               | 70 - Fees-Schoo |
| Fund ID         | Fund Description | Fee   | Payer Name      | Recipient        | Payment Reference Number       | Amoun           |
| VanBuren Fees   | VanBuren Fees    |       | Adams, Avery    | Adams, Avery     | 565040472                      | 73.3300         |
| VanBuren Fees   | VanBuren Fees    | S     | Adams, Avery    |                  | 565040472                      | 2.5700          |
| VanBuren Fees   | VanBuren Fees    | T     | Adams, Avery    |                  | 565040472                      | -0.3500         |
| VanBuren Fees   | VanBuren Fees    | T     | Adams, Avery    |                  | 565040472                      | -2.6565         |
| VanBuren Fees   | VanBuren Fees    |       | Anderson, Jack  | Anderson, Jack   | 940430373                      | 50.0000         |
| VanBuren Fees   | VanBuren Fees    | S     | Anderson, Jack  |                  | 940430373                      | 1.7500          |
| VanBuren Fees   | VanBuren Fees    | T     | Anderson, Jack  |                  | 940430373                      | -0.3500         |
| VanBuren Fees   | VanBuren Fees    | Т     | Anderson, Jack  |                  | 940430373                      | -1.8112         |
| Adjust In:      |                  |       |                 |                  |                                | 0.0067          |
| Adjust Out:     |                  |       |                 |                  |                                | -0.0089         |
| Total:          |                  |       |                 |                  |                                | 122,4822        |

#### **Part 3 - Fund Totals**

The third part of this report displays totals by Fund ID, listed in the Calculated Fund Totals or

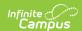

Actual Fund Totals sections. The Calculated Fund Totals section only includes payments made while the 'Split Transaction and Service Fees' checkbox is not checked and the Actual Fund Totals section will only include payments made while the 'Split Transaction and Service Fees' checkbox is checked.

The Calculated Fund Totals section will display the gross amount by Fund ID, followed by the calculated Transaction Flat Fee and Merchant Fees that belong to each Fund ID.

The Actual Fund Totals section will only display if the 'Split Transaction and Service Fees' checkbox has been enabled within the Payments Setup Settings. This section will display how the Transaction Flat Fee and Merchant Fees were actually split by Fund ID. The Service Fee column will also display along the top of the section since it is no longer being separated into its own Fund ID. Once enabled, the Calculated Fund Totals section will only display if there are non-split transactions included within the report.

|                                                                                                    | Monthly [                                                                                                    |                                                                                                    | 100 Plainview Schools District                                                                                                    |                                                                                                    |                                                                                                    |                                                                                                    |
|----------------------------------------------------------------------------------------------------|----------------------------------------------------------------------------------------------------|----------------------------------------------------------------------------------------------------|----------------------------------------------------------------------------------------------------|----------------------------------------------------------------------------------------------------|----------------------------------------------------------------------------------------------------|----------------------------------------------------------------------------------------------------|
| Calculated Fund Totals                                                                                                    |                                                                                                    |                                                                                                    |                                                                                                    |                                                                                                    |                                                                                                    |                                                                                                    |
| This section only includes paymen                                                                                                    | nts made prior to the split of Transaction                                                                                                    | and Service Fees)                                                                                                    |                                                                                                    |                                                                                                    |                                                                                                    |                                                                                                    |
| Fund ID                                                                                                    | Fund Description                                                                                                    | Gross Amount                                                                                                    |                                                                                                    | Merc                                                                                                    | chant Fee                                                                                                    | Net Amount                                                                                                    |
| Default                                                                                                    | Default                                                                                                    | 8.05000                                                                                                    | -0.06000                                                                                                    |                                                                                                    | -0.59570                                                                                                    | 7.39430                                                                                                    |
| HH Activities                                                                                                    | HH Activities                                                                                                    | 40.00000                                                                                                    | -0.68000                                                                                                    | -2.80000                                                                                                    |                                                                                                    | 36.52000                                                                                                    |
| HH PTO                                                                                                    | HH PTO                                                                                                    | 20.00000                                                                                                    | -0.14000                                                                                                    |                                                                                                    |                                                                                                    | 18.40250                                                                                                    |
| HH Supplies                                                                                                    | HH Supplies                                                                                                    | 50.00000                                                                                                    | -0.38000                                                                                                    |                                                                                                    | -3.78750                                                                                                    | 45.83250                                                                                                    |
| Harrison Fees                                                                                                    | Harrison Fees                                                                                                    | 120.00000                                                                                                    | -0.84000                                                                                                    |                                                                                                    | -8.97500                                                                                                    | 110.18500                                                                                                    |
| Adjust In                                                                                                    |                                                                                                    |                                                                                                    |                                                                                                    |                                                                                                    | 0.19105                                                                                                    | 0.19105                                                                                                    |
| Adjust Out                                                                                                    |                                                                                                    |                                                                                                    |                                                                                                    |                                                                                                    | -0.00535                                                                                                    | -0.00535                                                                                                    |
| Grand Total                                                                                                    |                                                                                                    | 238.05000                                                                                                    | -2.10000                                                                                                    |                                                                                                    | 17.43000                                                                                                    | 218.52000                                                                                                    |
| This section only includes paymen                                                                                                    | its made after the split of Transaction an                                                                                                    | d Service Fees)                                                                                                    |                                                                                                    |                                                                                                    |                                                                                                    |                                                                                                    |
| und ID                                                                                                    | Fund Description                                                                                                    | Gross Amount                                                                                                    | Transaction Flat Fee                                                                                                    | Merchant Fee                                                                                                    | Service Fee                                                                                                    | Net Amount                                                                                                    |
|                                                                                                    |                                                                                                    |                                                                                                    |                                                                                                    |                                                                                                    |                                                                                                    |                                                                                                    |
| AE Basketball                                                                                                    | AE Basketball                                                                                                    | 8.00000                                                                                                    | -0.03000                                                                                                    | -0.28980                                                                                                    | 0.28000                                                                                                    | 7.96020                                                                                                    |
| AE Default                                                                                                    | AE Default                                                                                                    | 65.00000                                                                                                    | -0.23000                                                                                                    | -1.81125                                                                                                    | 1.80000                                                                                                    | 64.75875                                                                                                    |
| AE Default<br>AE PTO Clubs                                                                                                    | AE Default<br>AE PTO Clubs                                                                                                    | 65.00000<br>35.00000                                                                                                    | -0.23000<br>-0.13000                                                                                                    | -1.81125<br>-0.90563                                                                                                    | 1.80000<br>0.92000                                                                                                    | 64.75875<br>34.88437                                                                                                    |
| AE Default<br>AE PTO Clubs<br>Arthur Fees                                                                                                    | AE Default<br>AE PTO Clubs<br>Arthur Fees                                                                                                    | 65.00000<br>35.00000<br>120.00000                                                                                                    | -0.23000<br>-0.13000<br>-0.42000                                                                                                    | -1.81125<br>-0.90563<br>-3.80362                                                                                                    | 1.80000<br>0.92000<br>3.72000                                                                                                    | 64.75875<br>34.88437<br>119.49638                                                                                                    |
| AE Default<br>AE PTO Clubs<br>Arthur Fees<br>Sefore and After School Care 005<br>585                                                                                                    | AE Default<br>AE PTO Clubs<br>Arthur Fees<br>Before and After School Care 005<br>585                                                                                                    | 65.00000<br>35.00000<br>120.00000<br>60.00000                                                                                               | -0.23000<br>-0.13000<br>-0.42000<br>-0.21000                                                                                                    | -1.81125<br>-0.90563<br>-3.80362<br>0.00000                                                                                                    | 1.80000<br>0.92000<br>3.72000<br>0.21000                                                                                                    | 64.75875<br>34.88437                                                                                                    |
| AE Default<br>AE PTO Clubs<br>Arthur Fees<br>Before and After School Care 005<br>585<br>CM Fees                                                                                                    | AE Default<br>AE PTO Clubs<br>Arthur Fees<br>Before and After School Care 005<br>585<br>CM Fees                                                                                                    | 65.00000<br>35.00000<br>120.00000<br>60.00000                                                                                               | -0.23000<br>-0.13000<br>-0.42000<br>-0.21000<br>-0.35000                                                                                                    | -1.81125<br>-0.90563<br>-3.80362<br>0.00000<br>-5.79600                                                                                                    | 1.80000<br>0.92000<br>3.72000<br>0.21000<br>5.60000                                                                                                    | 64.75875<br>34.88437<br>119.49638<br>60.00000                                                                                                    |
| AE Default AE PTO Clubs Arthur Fees Sefore and After School Care 005 585 OM Fees District Food Service                                                                                                    | AE Default AE PTO Clubs Arthur Fees Before and After School Care 005 585 CM Fees District Food Service                                                                                                    | 65.00000<br>35.00000<br>120.00000<br>60.00000<br>160.00000<br>1460.00000                                                                    | -0.23000<br>-0.13000<br>-0.42000<br>-0.21000<br>-0.35000<br>-57.95000                                                                                                    | -1.81125<br>-0.90563<br>-3.80362<br>0.00000<br>-5.79600<br>-38.59332                                                                                                    | 1.80000<br>0.92000<br>3.72000<br>0.21000<br>5.60000<br>49.46000                                                                                                    | 64.75875<br>34.88437<br>119.49638<br>60.00000<br>159.45400<br>1412.91668                                                                                                    |
| AE Default AE PTO Clubs Arthur Fees Before and After School Care 005 585 JM Fees Jostrict Food Service M. Activities                                                                                                    | AE Default AE PTO Clubs Arthur Fees Before and After School Care 005 585 CM Fees District Food Service FM Activities                                                                                                    | 65.00000<br>35.00000<br>120.00000<br>60.00000<br>160.00000<br>1460.00000<br>594.00000                                                       | -0.23000<br>-0.13000<br>-0.42000<br>-0.21000<br>-0.35000<br>-57.95000<br>-2.11000                                                                                                 | -1.81125<br>-0.90563<br>-3.80362<br>0.00000<br>-5.79600<br>-38.59332<br>-26.29940                                                                                                    | 1.80000<br>0.92000<br>3.72000<br>0.21000<br>5.60000<br>49.46000<br>19.49000                                                                                            | 64.75875<br>34.88437<br>119.49638<br>60.00000<br>159.45400<br>1412.91668<br>585.08060                                                                                                    |
| AE Default AE PTO Clubs Arthur Fees Before and After School Care 005 585 M Fees District Food Service M Activities M Default                                                                                                    | AE Default AE PTO Clubs Arthur Fees Before and After School Care 005 585 CM Fees District Food Service FM Activities FM Default                                                                                               | 65.00000<br>35.00000<br>120.00000<br>60.00000<br>160.00000<br>1460.00000<br>594.00000<br>20.00000                                           | -0.23000<br>-0.13000<br>-0.42000<br>-0.21000<br>-0.35000<br>-57.95000<br>-2.11000<br>-0.13000                                                                                     | -1.81125<br>-0.90563<br>-3.80362<br>0.00000<br>-5.79600<br>-38.59332<br>-26.29940<br>-0.36230                                                                                                    | 1.80000<br>0.92000<br>3.72000<br>0.21000<br>5.60000<br>49.46000<br>19.49000<br>0.38000                                                                                 | 64.75875<br>34.88437<br>119.49638<br>60.00000<br>159.45400<br>1412.91668<br>585.08060<br>19.88770                                                                                                    |
| AE Default AE PTO Clubs Arthur Fees Sefore and After School Care 005 585 OM Fees District Food Service FM Activities FM Default M PTO                                                                                                    | AE Default AE PTO Clubs Arthur Fees Before and After School Care 005 585 CM Fees District Food Service FM Activities FM Default FM PTO                                                                                        | 65.00000<br>35.00000<br>120.00000<br>60.00000<br>160.00000<br>1460.00000<br>594.00000<br>20.00000<br>110.00000                              | -0.23000<br>-0.13000<br>-0.42000<br>-0.21000<br>-0.35000<br>-57.95000<br>-2.11000<br>-0.13000<br>-0.05000                                                                         | -1.81125<br>-0.90563<br>-3.80362<br>0.00000<br>-5.79600<br>-38.59332<br>-26.29940<br>-0.36230<br>-0.36225                                                                                                    | 1.80000<br>0.92000<br>3.72000<br>0.21000<br>5.60000<br>49.46000<br>19.49000<br>0.38000                                                                                 | 64.75875<br>34.88437<br>119.49638<br>60.00000<br>159.45400<br>1412.91668<br>585.08060<br>19.88770<br>9.93775                                                                                                    |
| AE Default AE PTO Clubs Arthur Fees Sefore and After School Care 005 585 M Fees Sistrict Food Service M Activities M Default M PTO M Supplies                                                                                                    | AE Default AE PTO Clubs Arthur Fees Before and After School Care 005 585 CM Fees District Food Service FM Activities FM Default FM PTO FM Supplies                                                                            | 65.00000 35.00000 120.00000 120.00000 160.00000 1460.00000 594.00000 20.00000 10.000000 5770.00000                                          | -0.23000<br>-0.13000<br>-0.42000<br>-0.21000<br>-0.35000<br>-57.95000<br>-2.11000<br>-0.13000<br>-0.05000<br>-2.42000                                                             | -1.81125<br>-0.90563<br>-3.80362<br>0.00000<br>-5.79600<br>-38.59332<br>-26.29940<br>-0.36230<br>-0.36225<br>-10.90433                                                                                          | 1.80000<br>0.92000<br>3.72000<br>0.21000<br>5.60000<br>49.46000<br>19.49000<br>0.38000<br>0.35000<br>11.47000                                                          | 64.75875<br>34.88437<br>119.49638<br>60.00000<br>159.45400<br>1412.91668<br>585.08060<br>19.88770<br>9.93775<br>568.14567                                                                                         |
| AE Default AE PTO Clubs Arthur Fees Before and After School Care 005 585 M Fees District Food Service M Activities M Default M PTO M Supplies Illimore Fees                                                                                                    | AE Default AE PTO Clubs Arthur Fees Before and After School Care 005 585 CM Fees District Food Service FM Activities FM Default FM PTO FM Supplies Fillmore Fees                                                              | 65.00000 35.00000 120.00000 60.00000 160.00000 1460.00000 594.00000 20.00000 570.00000 1166.11000                                           | -0.23000<br>-0.13000<br>-0.42000<br>-0.21000<br>-0.35000<br>-57.95000<br>-2.11000<br>-0.13000<br>-0.05000<br>-2.42000<br>-4.68000                                                 | -1.81125<br>-0.90563<br>-3.80362<br>0.00000<br>-5.79600<br>-38.59332<br>-26.29940<br>-0.36230<br>-0.36225<br>-10.90433<br>-18.11280                                                                             | 1.80000<br>0.92000<br>0.72000<br>0.21000<br>5.60000<br>49.46000<br>0.38000<br>0.35000<br>11.47000<br>20.19000                                                          | 64.75875<br>34.88437<br>119.49638<br>60.00000<br>159.45400<br>1412.91668<br>585.08060<br>19.88770<br>9.93775<br>568.14567<br>1163.50720                                                                           |
| AE Default AE PTO Clubs Arthur Fees Sefore and After School Care 005 585 M Fees Sistrict Food Service FM Activities M Default M PTO M Supplies Fillmore Fees H Activities                                                                                                    | AE Default AE PTO Clubs Arthur Fees Before and After School Care 005 585 CM Fees District Food Service FM Activities FM Default FM PTO FM Supplies Fillmore Fees HH Activities                                                | 65.00000 35.00000 120.00000 60.00000 160.00000 1460.00000 594.00000 20.00000 110.00000 570.00000 1166.11000 1110.00000                      | -0.23000<br>-0.13000<br>-0.42000<br>-0.21000<br>-0.35000<br>-57.95000<br>-2.11000<br>-0.13000<br>-0.05000<br>-2.42000<br>-4.68000<br>-0.42000                                     | -1.81125<br>-0.90563<br>-3.80362<br>-0.00000<br>-5.79600<br>-38.59332<br>-26.29940<br>-0.36225<br>-10.90433<br>-1.811280<br>-7.96954                                                                            | 1.80000<br>0.92000<br>3.72000<br>0.21000<br>5.60000<br>49.46000<br>19.49000<br>0.38000<br>0.35000<br>11.47000<br>20.19000<br>3.85000                                   | 64.75875<br>34.88437<br>119.49638<br>60.00000<br>159.45400<br>1412.91668<br>585.08060<br>19.88770<br>9.93775<br>568.14567<br>1163.50720<br>105.46046                                                              |
| AE Default AE PTO Clubs Arthur Fees Sefore and After School Care 005 585 M Fees Sistrict Food Service M Activities M Default M PTO M Supplies Illimore Fees HI Activities HI PTO                                                                                                    | AE Default AE PTO Clubs Arthur Fees Before and After School Care 005 585 CM Fees District Food Service FM Activities FM Default FM PTO FM Supplies Fillmore Fees HH Activities HH PTO                                         | 65.00000 35.00000 120.00000 120.00000 160.00000 1460.00000 594.00000 20.00000 110.00000 570.00000 1166.11000 110.00000 25.000000            | -0.23000<br>-0.13000<br>-0.42000<br>-0.21000<br>-0.35000<br>-57.95000<br>-2.11000<br>-0.13000<br>-0.05000<br>-2.42000<br>-4.68000<br>-0.42000<br>-0.19000                         | -1.81125<br>-0.90563<br>-3.80362<br>-0.00000<br>-5.79600<br>-38.59332<br>-26.29940<br>-0.36225<br>-10.90433<br>-18.11280<br>-7.96954<br>-0.72452                                                                | 1.80000<br>0.92000<br>3.72000<br>0.21000<br>5.60000<br>49.46000<br>0.38000<br>0.35000<br>0.14,7000<br>20.19000<br>3.85000<br>0.55000                                   | 64.75875<br>34.88437<br>119.49638<br>60.00000<br>159.45400<br>1412.91668<br>585.08060<br>19.88770<br>9.93775<br>568.14567<br>1163.50720<br>105.46046<br>24.58548                                                  |
| AE Default AE PTO Clubs Arthur Fees Before and After School Care 005 585 M Fees District Food Service M Activities M Default M PTO M Supplies Fillmore Fees HH Activities HH PTO HH PTO HH Supplies                                                                                               | AE Default AE PTO Clubs Arthur Fees Before and After School Care 005 585 CM Fees District Food Service FM Activities FM Default FM PTO FM Supplies Fillmore Fees HH Activities HH PTO HH Supplies HH PTO HH Supplies          | 65.00000 35.00000 120.00000 60.00000 160.00000 1460.00000 594.00000 20.00000 570.00000 1166.11000 110.00000 25.000000 400.000000 400.00000  | -0.23000<br>-0.13000<br>-0.42000<br>-0.21000<br>-0.35000<br>-57.95000<br>-2.11000<br>-0.13000<br>-0.05000<br>-2.42000<br>-0.42000<br>-0.42000<br>-0.19000                         | -1.81125<br>-0.90563<br>-3.80362<br>-0.00000<br>-5.79600<br>-38.59332<br>-26.29940<br>-0.36225<br>-10.90433<br>-18.11280<br>-7.96954<br>-0.72452<br>-16.37402                                                   | 1.80000<br>0.92000<br>0.72000<br>0.21000<br>5.60000<br>49.46000<br>0.38000<br>0.35000<br>11.47000<br>20.19000<br>3.85000<br>0.50000<br>8.36000                         | 64.75875<br>34.88437<br>119.49638<br>60.00000<br>159.45400<br>1412.91668<br>585.08060<br>19.88770<br>9.93775<br>568.14567<br>1163.50720<br>105.46046<br>24.58548<br>391.08598                                     |
| AE Default AE PTO Clubs Arthur Fees Sefore and After School Care 005 585 OM Fees District Food Service FM Activities FM Default FM PTO FM Supplies Fillmore Fees HH Activities HH PTO HH Supplies Fees Harison Fees                                                                               | AE Default AE PTO Clubs Arthur Fees Before and After School Care 005 585 CM Fees District Food Service FM Activities FM Default FM PTO FM Supplies Fillmore Fees HH Activities HH PTO HH Supplies Harrison Fees Harrison Fees | 65.00000 35.00000 120.00000 60.00000 160.00000 160.00000 1460.00000 594.00000 10.00000 1160.110000 1160.110000 25.00000 400.00000 520.00000 | -0.23000<br>-0.13000<br>-0.42000<br>-0.21000<br>-0.35000<br>-57.95000<br>-2.11000<br>-0.13000<br>-0.05000<br>-2.42000<br>-4.68000<br>-0.42000<br>-0.19000<br>-0.19000<br>-1.46000 | -1.81125<br>-0.90563<br>-3.80362<br>-0.00000<br>-5.79600<br>-38.59332<br>-26.29940<br>-0.36225<br>-10.90433<br>-18.11280<br>-7.96954<br>-0.72452<br>-16.37402<br>-19.92402                                      | 1.80000<br>0.92000<br>3.72000<br>0.21000<br>5.60000<br>49.46000<br>19.49000<br>0.38000<br>0.35000<br>11.47000<br>20.19000<br>3.85000<br>0.50000<br>8.36000<br>10.91000 | 64.75875<br>34.88437<br>119.49638<br>60.00000<br>159.45400<br>1412.91668<br>585.08060<br>19.88770<br>9.93775<br>568.14567<br>1163.50720<br>105.46046<br>24.58548<br>391.08598<br>509.52598                        |
| NE Default AE PTO Clubs Arthur Fees Sefore and After School Care 005 585 M Fees District Food Service M Activities M Default M PTO M Supplies Fillmore Fees HH Activities HH PTO HH Supplies JH PTO HH Supplies JH PTO HH Supplies JH Artivities JH PTO HH Supplies Janiburen Fees Janiburen Fees | AE Default AE PTO Clubs Arthur Fees Before and After School Care 005 585 CM Fees District Food Service FM Activities FM Default FM PTO FM Supplies Fillmore Fees HH Activities HH PTO HH Supplies HH PTO HH Supplies          | 65.00000 35.00000 120.00000 60.00000 160.00000 1460.00000 594.00000 20.00000 570.00000 1166.11000 110.00000 25.000000 400.000000 400.00000  | -0.23000<br>-0.13000<br>-0.42000<br>-0.21000<br>-0.35000<br>-57.95000<br>-2.11000<br>-0.13000<br>-0.05000<br>-2.42000<br>-0.42000<br>-0.42000<br>-0.19000                         | -1.81125<br>-0.90563<br>-3.80362<br>0.00000<br>-5.79600<br>-38.59332<br>-26.29940<br>-0.36225<br>-10.90433<br>-18.11280<br>-7.96954<br>-0.72452<br>-16.37402<br>-19.92402<br>-45.26060                          | 1.80000<br>0.92000<br>0.72000<br>0.21000<br>5.60000<br>49.46000<br>0.38000<br>0.35000<br>11.47000<br>20.19000<br>3.85000<br>0.50000<br>8.36000                         | 64.75875<br>34.88437<br>119.49638<br>60.00000<br>159.45400<br>1412.91668<br>585.08060<br>19.88770<br>9.93775<br>568.14567<br>1163.50720<br>105.46046<br>24.58548<br>391.08598<br>509.52598<br>830.53940           |
| AE Default AE PTO Clubs Arthur Fees Before and After School Care 005 555 M Fees District Food Service M Activities M Default M PTO M Supplies Fillmore Fees HH Activities HH PTO HH PTO HH Supplies Farrison Fees Adjust In                                                                       | AE Default AE PTO Clubs Arthur Fees Before and After School Care 005 585 CM Fees District Food Service FM Activities FM Default FM PTO FM Supplies Fillmore Fees HH Activities HH PTO HH Supplies Harrison Fees Harrison Fees | 65.00000 35.00000 120.00000 60.00000 160.00000 160.00000 1460.00000 594.00000 10.00000 1160.110000 1160.110000 25.00000 400.00000 520.00000 | -0.23000<br>-0.13000<br>-0.42000<br>-0.21000<br>-0.35000<br>-57.95000<br>-2.11000<br>-0.13000<br>-0.05000<br>-2.42000<br>-4.68000<br>-0.42000<br>-0.19000<br>-0.19000<br>-1.46000 | -1.81125<br>-0.90563<br>-3.80362<br>-0.00000<br>-5.79600<br>-38.59332<br>-26.29940<br>-0.36230<br>-0.36235<br>-10.90433<br>-18.11280<br>-7.96954<br>-0.72452<br>-16.37402<br>-19.92402<br>-45.26060<br>-0.00535 | 1.80000<br>0.92000<br>3.72000<br>0.21000<br>5.60000<br>49.46000<br>19.49000<br>0.38000<br>0.35000<br>11.47000<br>20.19000<br>3.85000<br>0.50000<br>8.36000<br>10.91000 | 64.75875<br>34.88437<br>119.49638<br>60.00000<br>159.45400<br>1412.91668<br>585.08060<br>19.88770<br>9.93775<br>568.14567<br>1163.50720<br>105.46046<br>24.58548<br>391.08598<br>509.52598<br>80.53940<br>0.00535 |
| NE Default AE PTO Clubs Arthur Fees Sefore and After School Care 005 585 M Fees District Food Service M Activities M Default M PTO M Supplies Fillmore Fees HH Activities HH PTO HH Supplies JH PTO HH Supplies JH PTO HH Supplies JH Artivities JH PTO HH Supplies Janiburen Fees Janiburen Fees | AE Default AE PTO Clubs Arthur Fees Before and After School Care 005 585 CM Fees District Food Service FM Activities FM Default FM PTO FM Supplies Fillmore Fees HH Activities HH PTO HH Supplies Harrison Fees Harrison Fees | 65.00000 35.00000 120.00000 60.00000 160.00000 160.00000 1460.00000 594.00000 10.00000 1160.110000 1160.110000 25.00000 400.00000 520.00000 | -0.23000<br>-0.13000<br>-0.42000<br>-0.21000<br>-0.35000<br>-57.95000<br>-2.11000<br>-0.13000<br>-0.05000<br>-2.42000<br>-4.68000<br>-0.42000<br>-0.19000<br>-0.19000<br>-1.46000 | -1.81125<br>-0.90563<br>-3.80362<br>0.00000<br>-5.79600<br>-38.59332<br>-26.29940<br>-0.36225<br>-10.90433<br>-18.11280<br>-7.96954<br>-0.72452<br>-16.37402<br>-19.92402<br>-45.26060                          | 1.80000<br>0.92000<br>3.72000<br>0.21000<br>5.60000<br>49.46000<br>19.49000<br>0.38000<br>0.35000<br>11.47000<br>20.19000<br>3.85000<br>0.50000<br>8.36000<br>10.91000 | 64.75875<br>34.88437<br>119.49638<br>60.00000<br>159.45400<br>1412.91668<br>585.08060<br>19.88770<br>9.93775<br>568.14567<br>1163.50720<br>105.46046<br>24.58548<br>391.08598<br>509.52598<br>830.53940           |